**ROYAUME DU MAROC MINISTERE DE L'EQUIPEMENT DU TRANSPORT ET DE LA LOGISTIQUE**

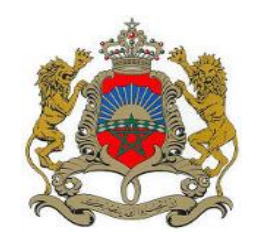

**المملكة المغربية** وزار ةالتجهيز والنقل **واللىجستيك**

## **Communiqué**

## **Lancement d'un service en ligne pour la dématérialisation des procédures de qualification et classification des entreprises de BTP et d'agrément des bureaux d'études**

Dans le cadre de la politique du Ministère visant le renforcement de l'administration électronique, le Ministère de l'Equipement, du Transport et de la Logistique a lancé un service en ligne permettant aux entreprises de BTP et aux bureaux d'études le dépôt et le suivi de leurs dossiers relatifs aux demandes de qualification et classification ou d'agrément.

Ce système s'inscrit dans la stratégie du Ministère qui vise à améliorer la transparence et la qualité de ses services, par l'utilisation de l'outil informatique et la limitation de l'intervention humaine dans les procédures administratives.

L'objectif principal escompté de la mise en place de cette application informatique est de :

- $\triangleright$  Simplifier les procédures de qualification, classification et d'agrément ;
- Optimiser les délais de traitement des dossiers ;
- Permettre aux entreprises de suivre en toute transparence le traitement de leurs dossiers jusqu'à la délivrance des certificats ;
- $\triangleright$  Remplacer, à terme, le flux papier actuel par un flux électronique sécurisé ;
- Assurer plus de proximité aux entreprises et bureaux d'études.

Aussi, ce système permettra aux entreprises de BTP et aux bureaux d'études de:

- Réaliser les démarches de dépôt de leur dossier en ligne ;
- Suivre l'état d'avancement du traitement de leur dossier en toute transparence ;
- Etre avisé de tous les évènements concernant leur dossier (acceptation, rejet, réserve, expiration de la date de validité du certificat etc …) ;
- Echanger avec l'administration sur les différents points concernant leur dossier ;
- Faire des réclamations ;
- Télécharger le certificat signé.

Ce système est accessible via le site web du ministère [www.equipement.gov.ma](http://www.equipementransport.gov.ma/) dans les espaces « Qualification et classification des Entreprises de BTP » et « Agrément des Bureaux d'Etudes ».

Enfin, il est à signaler que ce nouveau service s'inscrit dans le cadre d'un large programme de dématérialisation des processus du Ministère visant l'amélioration continue des services rendus à travers la maîtrise des échanges avec les usagers, une meilleure traçabilité et un gain de productivité interne.

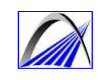